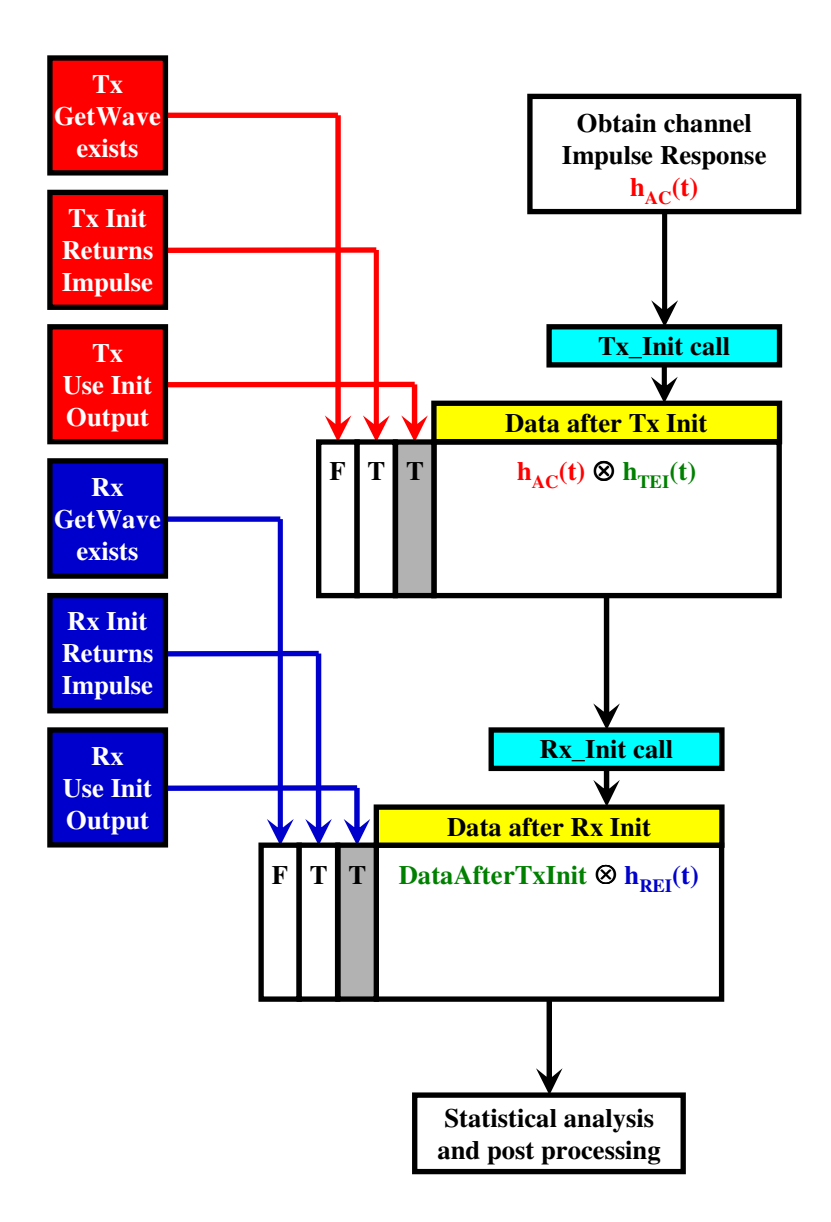

- *1. Use\_Init\_Output is optional. If not declared it defaults to TRUE.*
- *2. When GetWave\_Exists = FALSE, both Use\_Init\_Output and Init\_Returns\_Impulse must be TRUE*
- *3. For statistical simulations Use\_Init\_Output is ignored and is treated as if it was TRUE*

# **AMI flow #7 - statistical simulations when Tx GetWave is present**

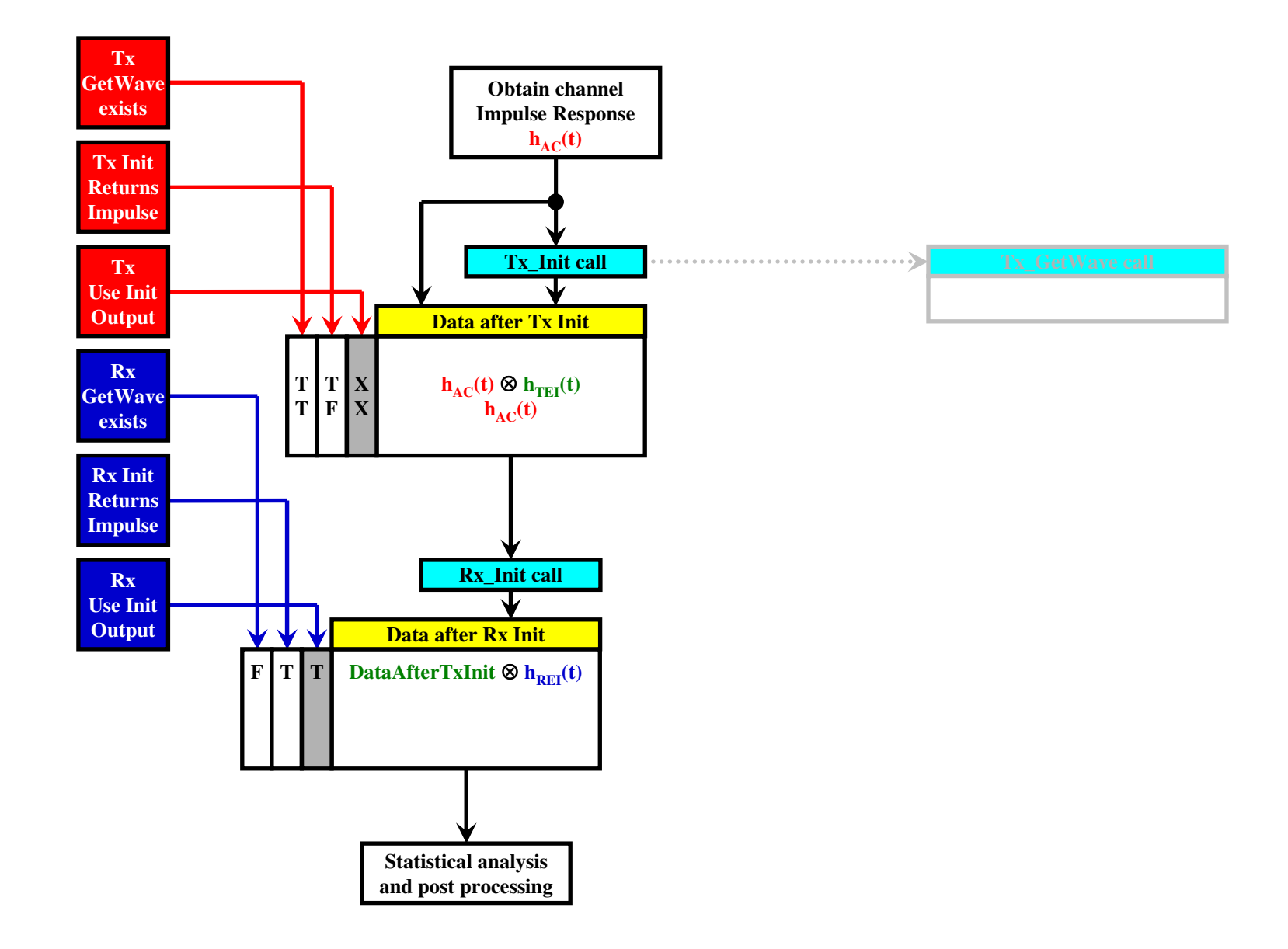

- *1. Use\_Init\_Output is optional. If not declared it defaults to TRUE.*
- *2. When GetWave\_Exists = FALSE, both Use\_Init\_Output and Init\_Returns\_Impulse must be TRUE*
- *3. For statistical simulations Use\_Init\_Output is ignored and is treated as if it was TRUE*

## **AMI flow #7 - statistical simulations when Rx GetWave is present**

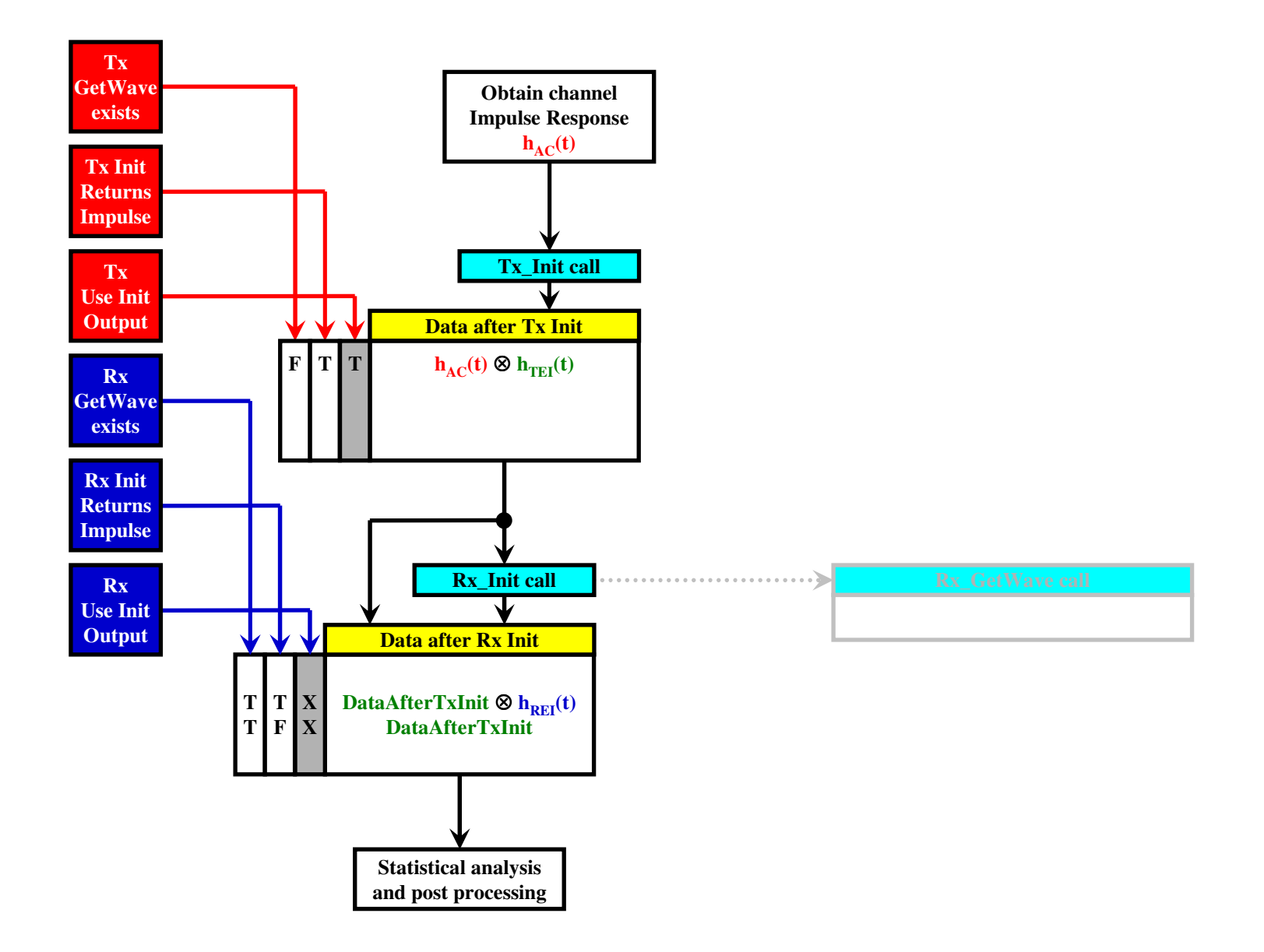

- *1. Use\_Init\_Output is optional. If not declared it defaults to TRUE.*
- *2. When GetWave\_Exists = FALSE, both Use\_Init\_Output and Init\_Returns\_Impulse must be TRUE*
- *3. For statistical simulations Use\_Init\_Output is ignored and is treated as if it was TRUE*

**AMI flow #7 - statistical simulations when both GetWaves are present**

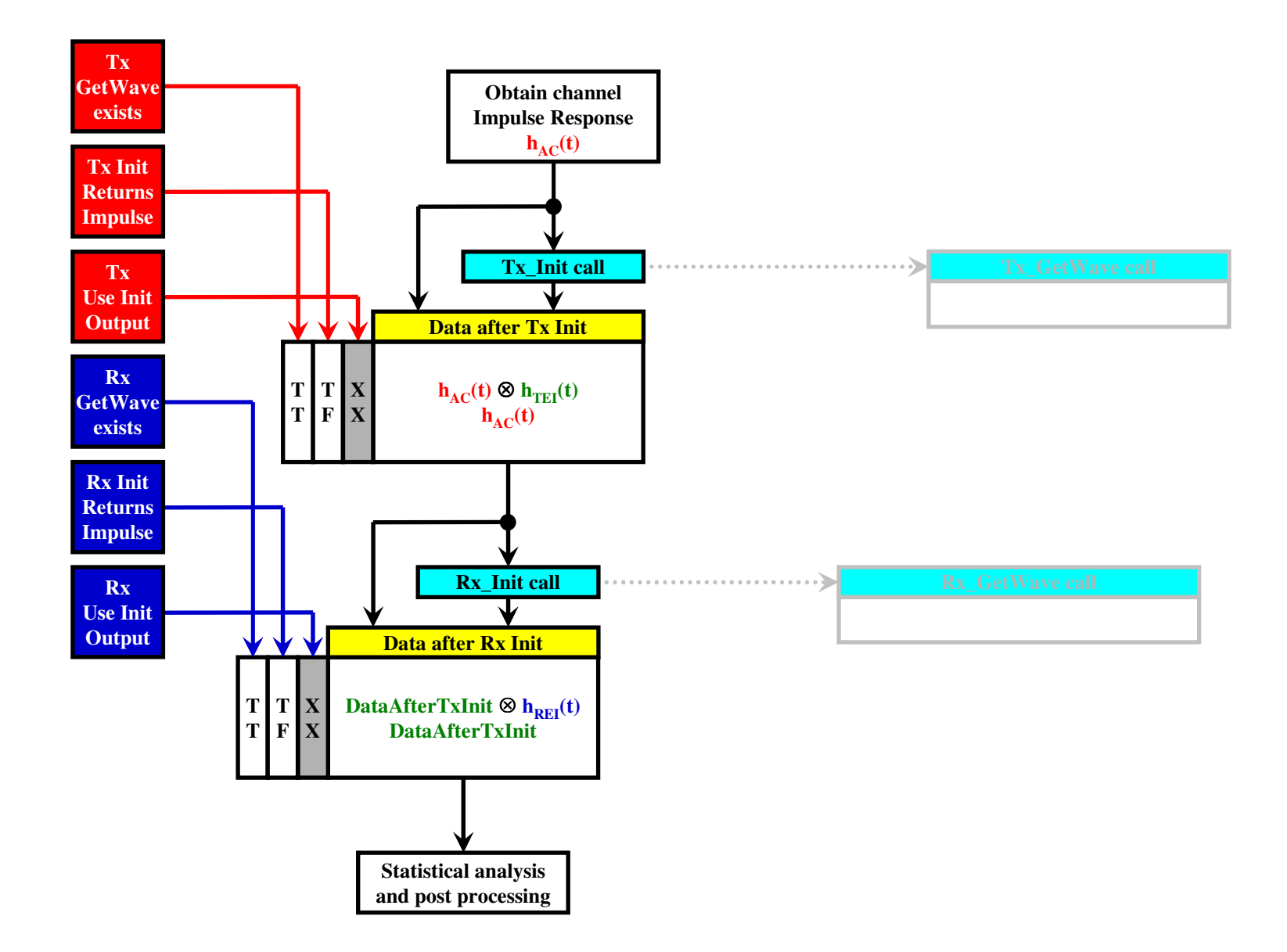

- *1. Use\_Init\_Output is optional. If not declared it defaults to TRUE.*
- *2. When GetWave\_Exists = FALSE, both Use\_Init\_Output and Init\_Returns\_Impulse must be TRUE*
- *3. For statistical simulations Use\_Init\_Output is ignored and is treated as if it was TRUE*

### **AMI flow #7 - TD simulations without GetWave**

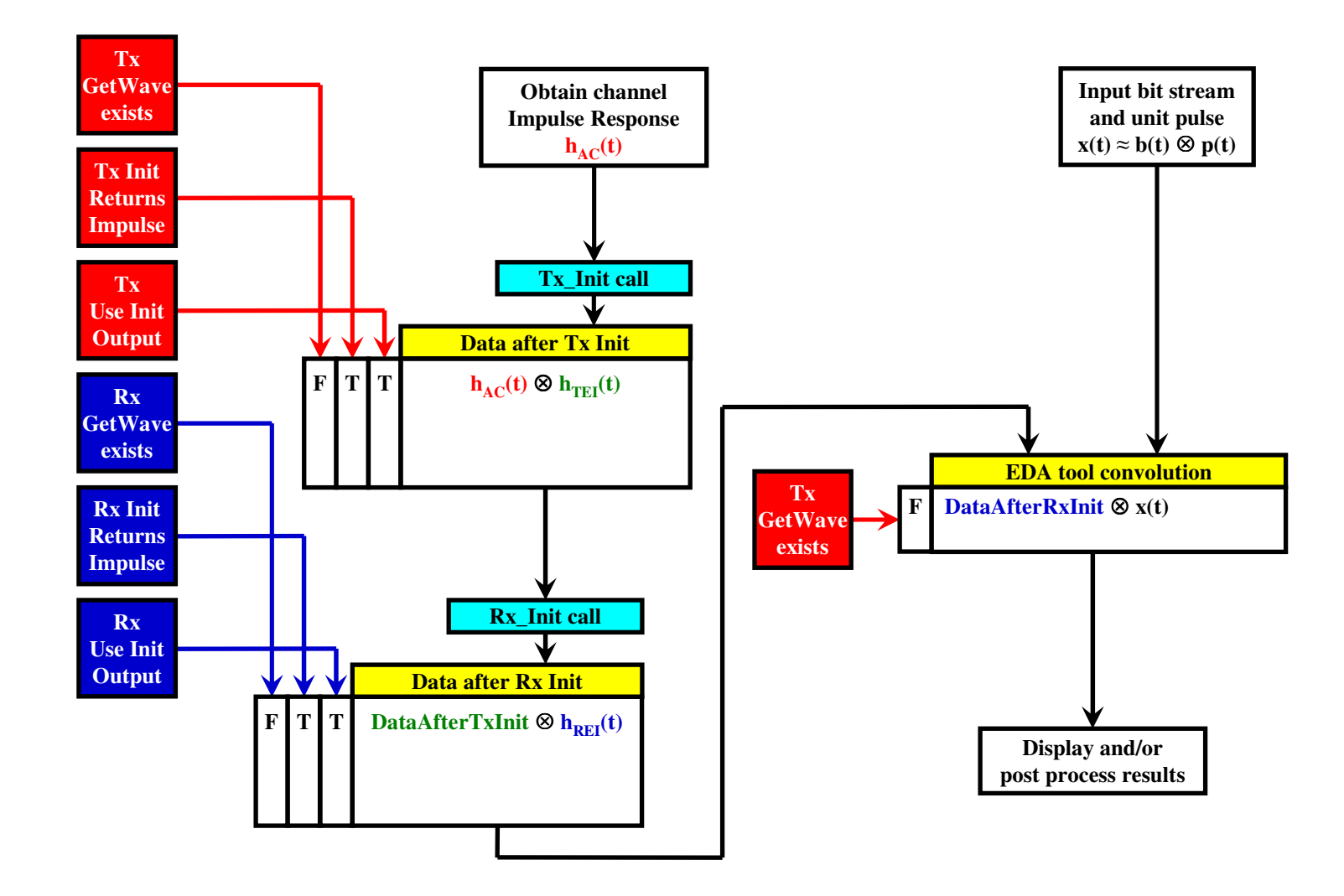

- *1. Use\_Init\_Output is optional. If not declared it defaults to TRUE.*
- *2. When GetWave\_Exists = FALSE, both Use\_Init\_Output and Init\_Returns\_Impulse must be TRUE*
- *3. For statistical simulations Use\_Init\_Output is ignored and is treated as if it was TRUE*

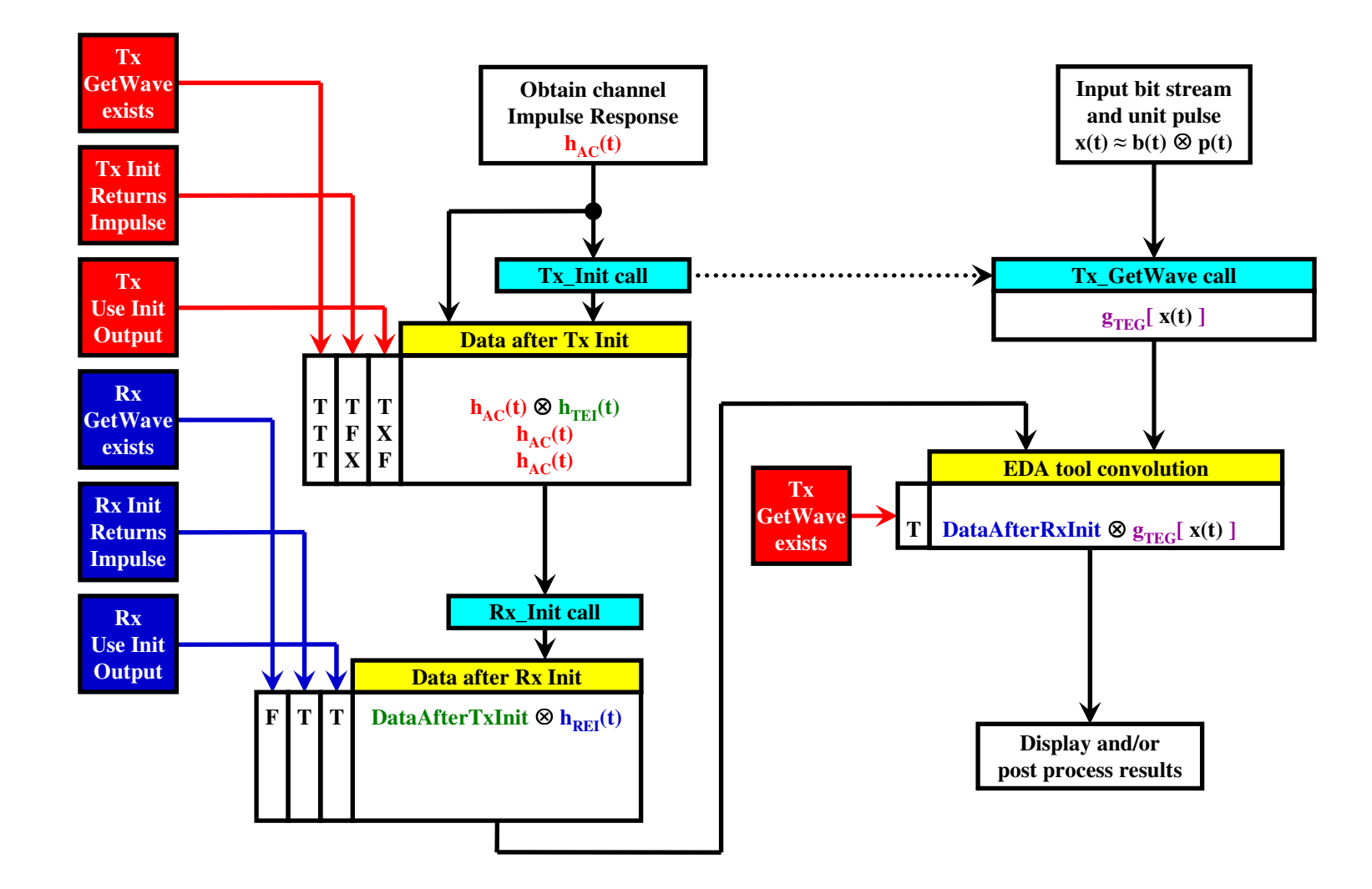

- *1. Use\_Init\_Output is optional. If not declared it defaults to TRUE.*
- *2. When GetWave\_Exists = FALSE, both Use\_Init\_Output and Init\_Returns\_Impulse must be TRUE*
- *3. For statistical simulations Use\_Init\_Output is ignored and is treated as if it was TRUE*

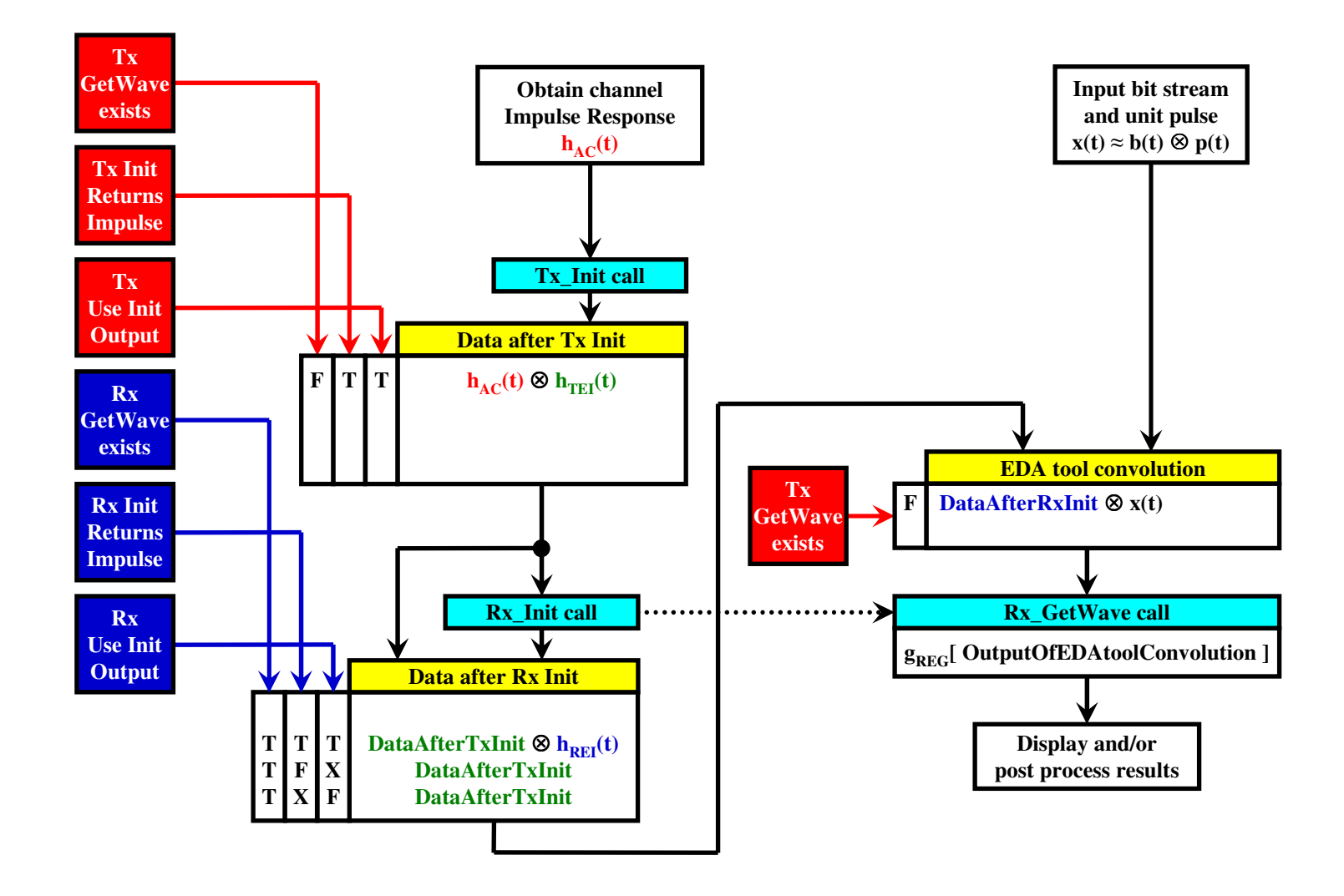

- *1. Use\_Init\_Output is optional. If not declared it defaults to TRUE.*
- *2. When GetWave\_Exists = FALSE, both Use\_Init\_Output and Init\_Returns\_Impulse must be TRUE*
- *3. For statistical simulations Use\_Init\_Output is ignored and is treated as if it was TRUE*

#### **AMI flow #7 - TD simulations with both GetWaves**

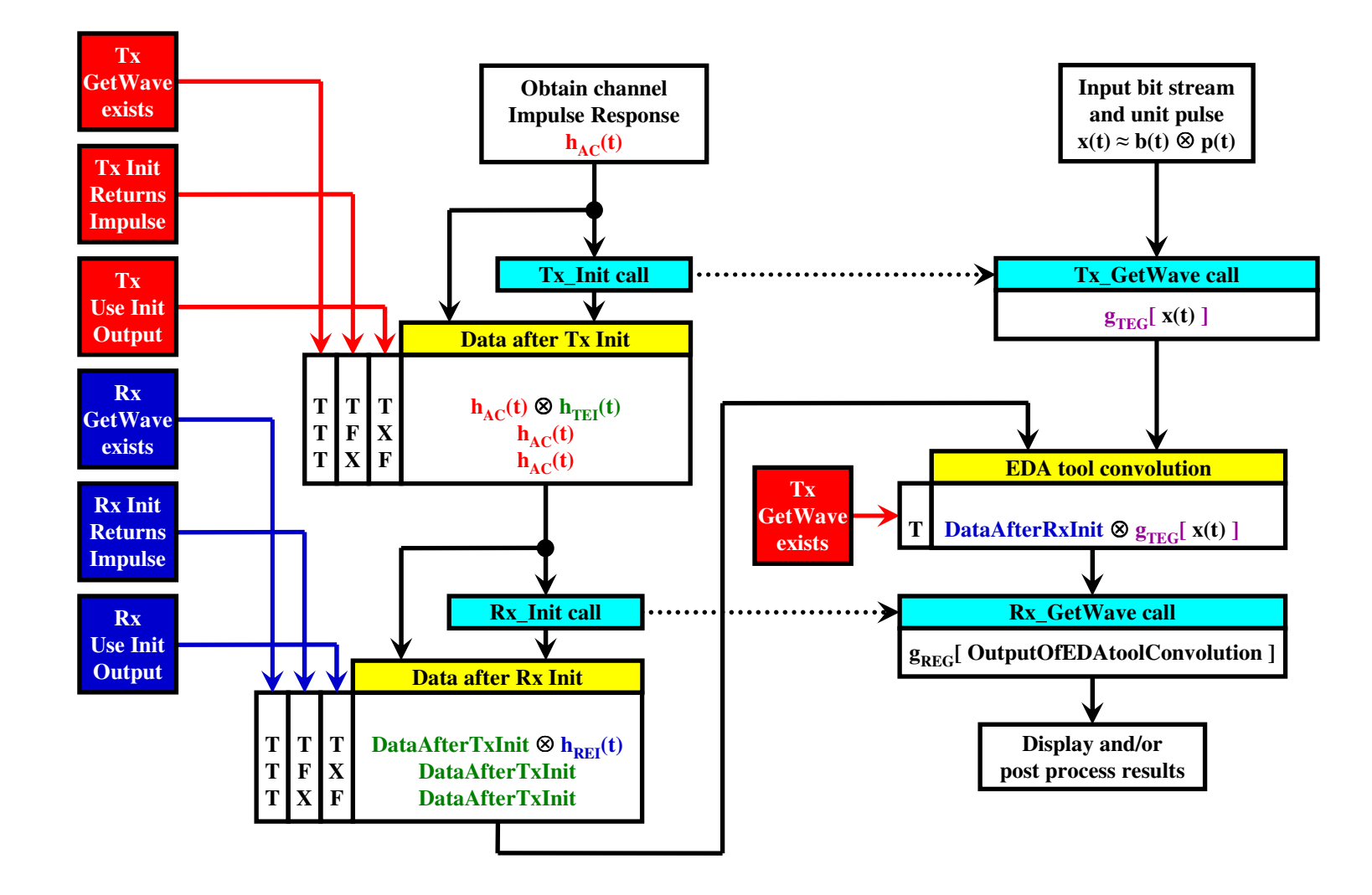

*Notes:*

*1. Use\_Init\_Output is optional. If not declared it defaults to TRUE.*

*2. When GetWave\_Exists = FALSE, both Use\_Init\_Output and Init\_Returns\_Impulse must be TRUE*

### **AMI flow #7 - all in one for statistical simulations**

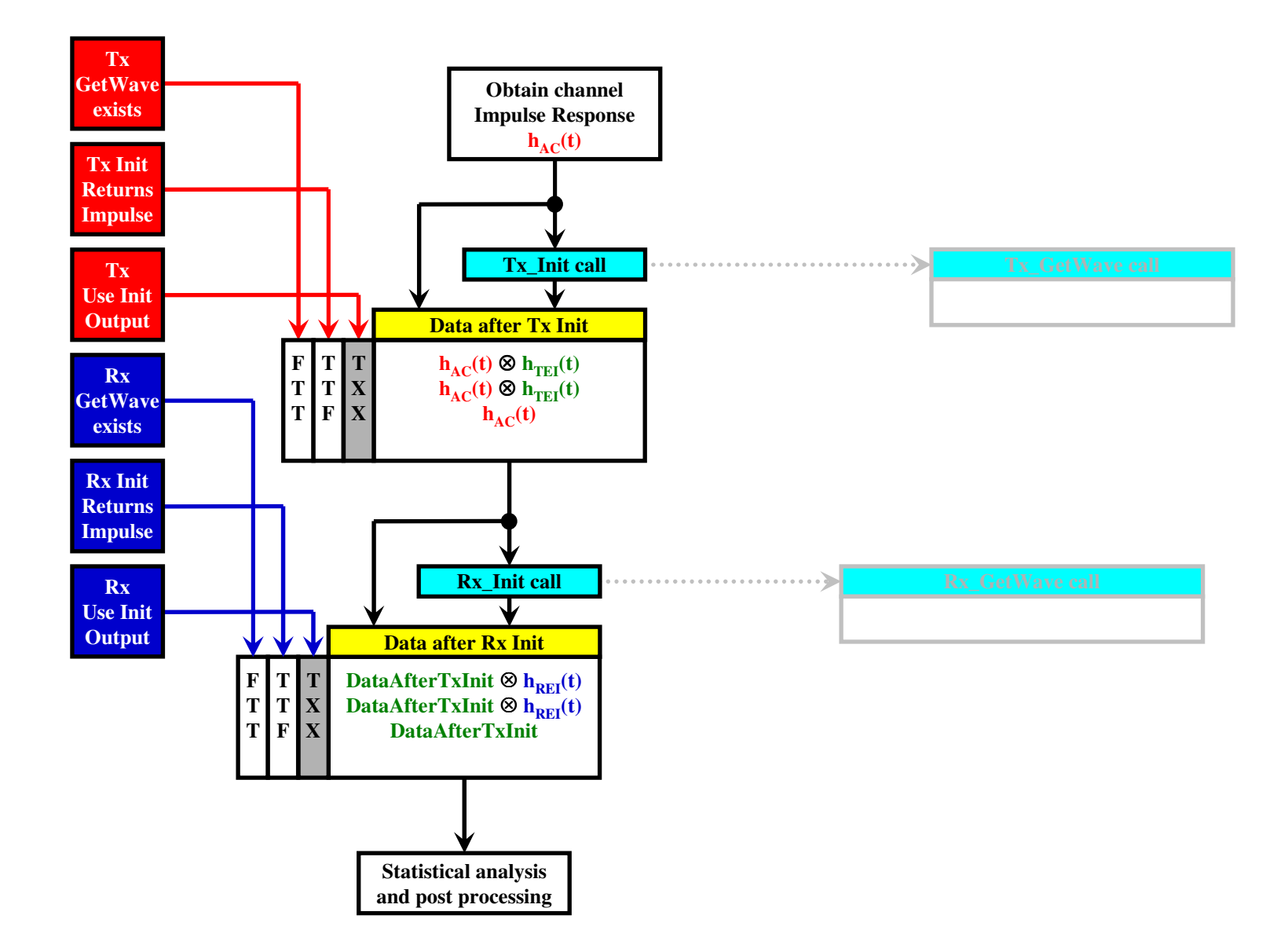

- *1. Use\_Init\_Output is optional. If not declared it defaults to TRUE.*
- *2. When GetWave\_Exists = FALSE, both Use\_Init\_Output and Init\_Returns\_Impulse must be TRUE*
- *3. For statistical simulations Use\_Init\_Output is ignored and is treated as if it was TRUE*

#### **AMI flow #7 - all in one for TD simulations**

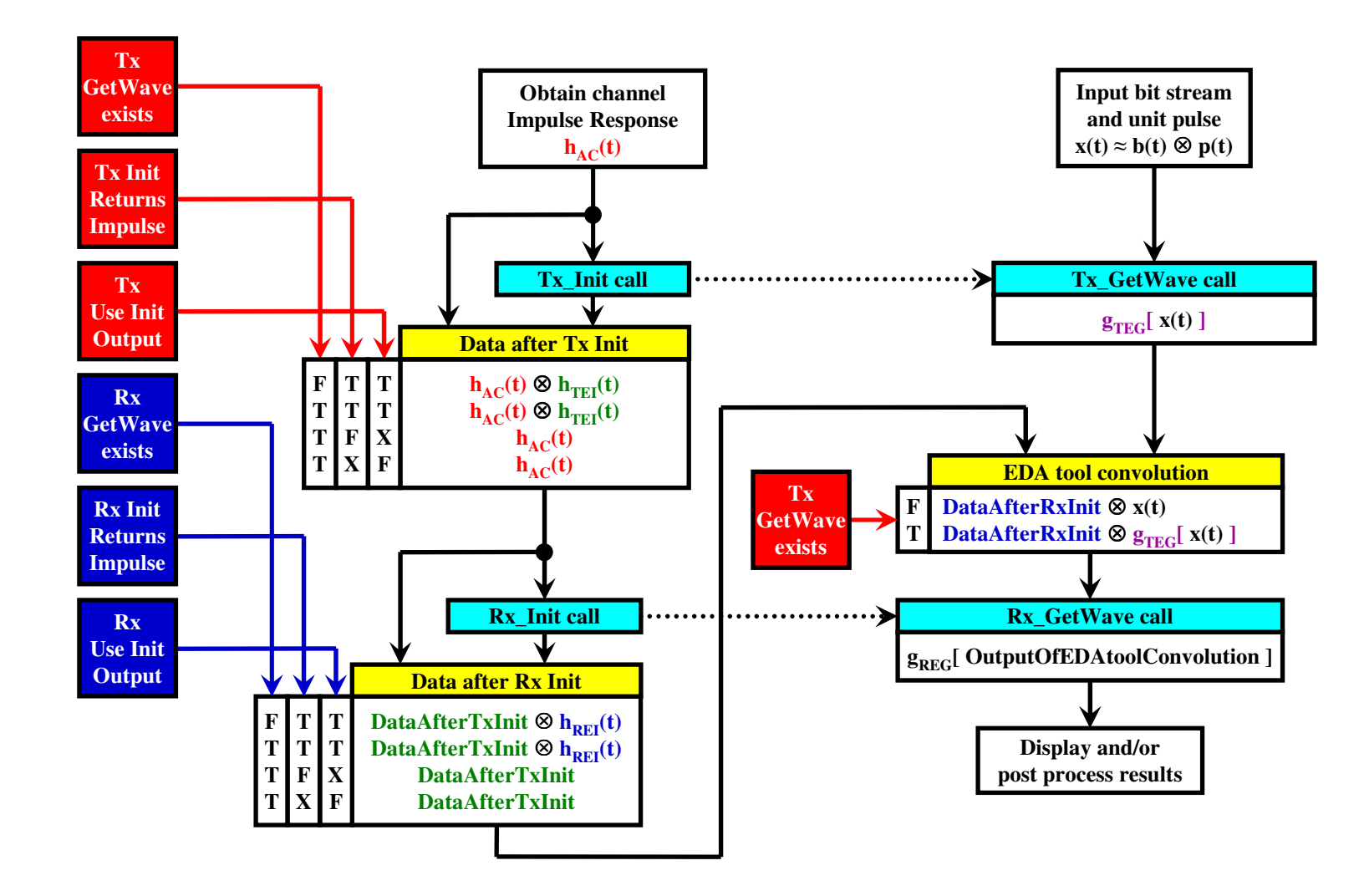

*Notes:*

*1. Use\_Init\_Output is optional. If not declared it defaults to TRUE.*

*2. When GetWave\_Exists = FALSE, both Use\_Init\_Output and Init\_Returns\_Impulse must be TRUE*

### **Truth table for statistical simulations**

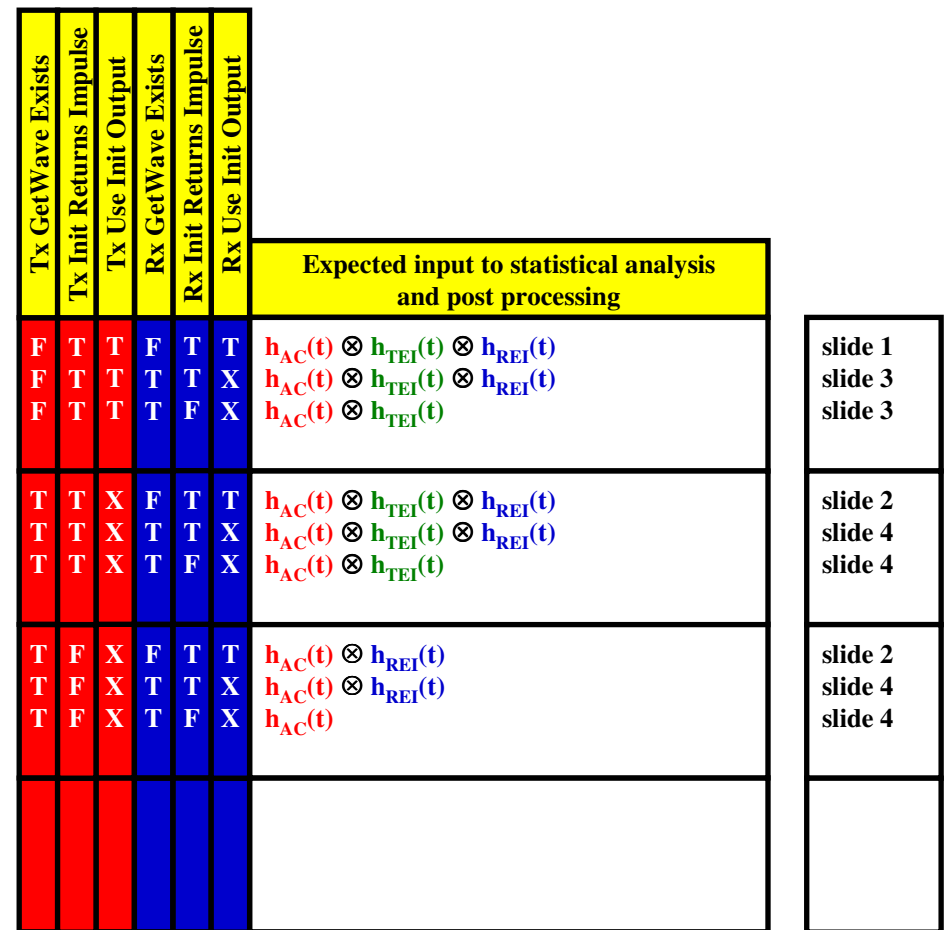

*Notes:*

*1. Use\_Init\_Output is optional. If not declared it defaults to TRUE.*

2. *When GetWave\_Exists* = FALSE, both Use\_Init\_Output and Init\_Returns\_Impulse must be TRUE<br>3. For statistical simulations Use Init Output is ignored and is treated as if it was TRUE

# **Truth table for TD simulations**

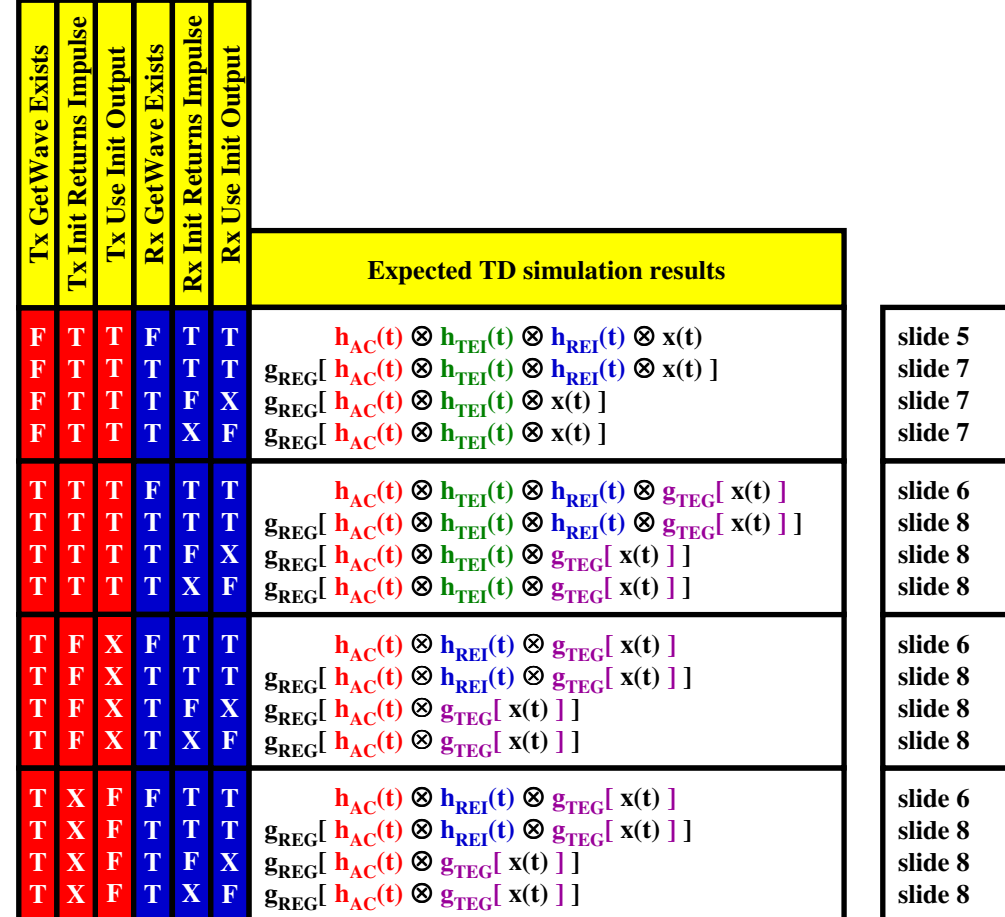

*Notes:*

*1. Use\_Init\_Output is optional. If not declared it defaults to TRUE.*

2. *When GetWave\_Exists* = FALSE, both Use\_Init\_Output and Init\_Returns\_Impulse must be TRUE<br>3. For statistical simulations Use\_Init\_Output is ignored and is treated as if it was TRUE